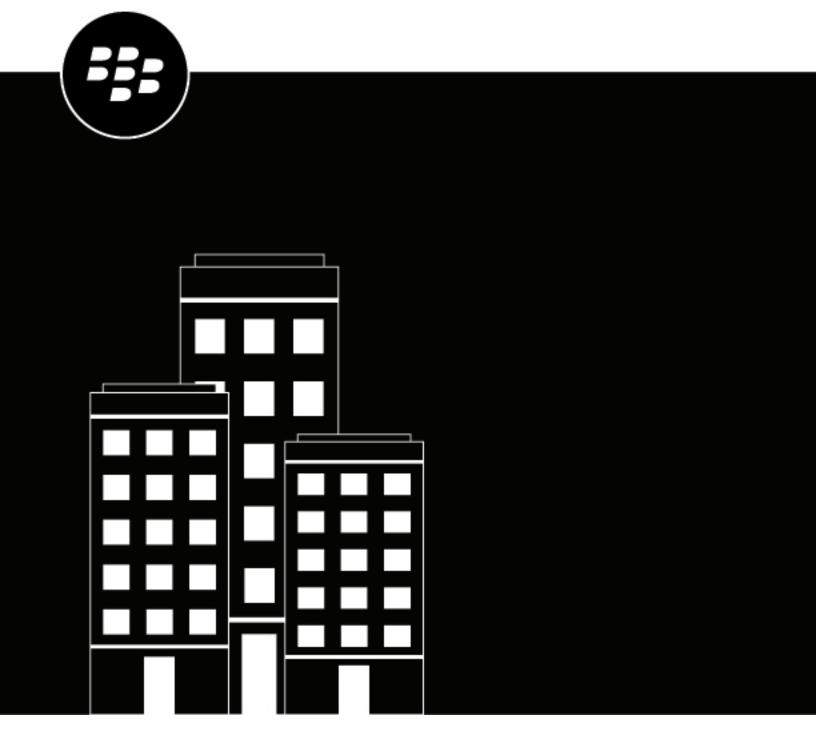

# **CylanceGUARD**Release Notes

March 2024

## **Contents**

| What's new in CylanceGUARD           |    |
|--------------------------------------|----|
| Fixed issues                         | 5  |
| Known issues                         | 6  |
| CylanceGUARD protection enhancements | 7  |
| Legal notice                         | 19 |

## What's new in CylanceGUARD

#### What's new in the September 2023 update

**New interactive Dashboard screen**: The new Dashboard screen is now generally available in the CylanceGUARD portal. It includes three views that are preconfigured out-of-box and designed for efficient use:

- Executive Summary view: This view provides a high level view of the overall protection status and threat landscape, such as visualizations of open and resolved alerts, as well as a map of threat sources.
- Operations view: This view provides a quick report of the open escalations and top types of threats allowing users to target high priority threats and resolve them as soon as possible.
- Threat Summary view: This view provides a quick report of the number of incidents, escalated incidents, open escalations, and the top rules that were applied to fewest devices, allowing users to see the effectiveness of their threat strategy and take necessary action.

#### What's new in the December 2022 update

**New interactive Dashboard screen (preview)**: The Dashboard screen in the CylanceGUARD portal has a new interactive layout that visually displays the types of alerts that were escalated in your organization, as well as top threats by alert type or target. The new screen is currently available as a beta preview of the upcoming dashboard features. During the preview and until the general release, you can switch between the original and new dashboard screens.

- You can set the timeframe to limit the data that is presented on the dashboard. For example, you can limit the data to the last 24 hours so that you only view a list of escalations that occurred in that timeframe. If you manage multiple child organizations, you can also limit the results to specific organizations. These settings can be found on the top right of the Dashboard page.
- View a list of open escalations that might require your attention, such as those with critical and high severity. You can click on an alert to quickly jump to its details.
- View a graph of escalations to see the ratio of unresolved threats by severity, as well as threats that were already resolved. You can click on parts of this widget to view a list of all open escalations, or view a list of open escalations of a specific severity.
- View the average time for analysts to escalate and close alerts in the last 30 days.
- View the number of devices that were targeted.
- View the status of overall alerts by severity.
- View a map of threat sources to understand where attacks are originating from. You can click the numbers that appear on the map to see the severity of threats for each geographic area.
- View the top alert types to see the alert types (such as memory exploit attempts, script control threats, and network threats) that are reported most frequently in your organization.
- View the top scripts to see the scripts that are run the most often in your organization that are also generating alerts. Hover over a script in the list to see the full directory path to the script.
- View the top targeted processes to see the processes that are most often targeted by threats.
- · View the top targeted devices to see the devices that are generating the most alerts.

#### What's new in the November 2022 update

**CylanceGUARD has a new look**: The CylanceGUARD portal now has the same theme as the Cylance Endpoint Security management console. The change does not impact the capabilities of the portal.

## **Fixed issues**

#### September 2023 update

There were no fixed issues in this release.

#### December 2022 update

There were no fixed issues in this release.

#### November 2022 update

When logging into the CylanceGUARD portal, it took several seconds to load. (BBGRD-755)

# **Known issues**

There are no known issues.

# **CylanceGUARD protection enhancements**

Due to some emerging threats, CylanceGUARD has implemented the following CylanceOPTICS rules for improved security and telemetry for analysts. These rules are already in effect and no further action is required from your organization.

#### Latest enhancements (March 2024)

| Threat or vulnerability                                                                                | Description                                                                                                    |
|----------------------------------------------------------------------------------------------------|----------------------------------------------------------------------------------------------------|
| Updated rule for<br>advanced detection of<br>payload creation via<br>compiled HTML (.chm)<br>file      | <ul> <li>Rule Name: "Payload Creation Via Compiled HTML (CHM) File"</li> <li>MITRE Techniques: T1218, T1218.001</li> <li>Description: This rule detects the creation of a possible payload like script or executable via compiled HTML files (.chm) loaded by the HTML Help executable program (hh.exe). CHM files are compressed compilations of various content such as HTML documents, images, and scripting/web related programming languages such VBA, JScript, Java, and ActiveX. Adversaries may abuse CHM files to conceal malicious code. Legitimate software may execute CHM files.</li> <li>Platform: Windows</li> <li>Additional reference: Lookout</li> <li>Date added: March 2024 (update)</li> </ul> |
| Updated rule for<br>advanced detection of<br>payload execution from<br>Appdata\Local\Temp<br>Directory | <ul> <li>Rule Name: "Payload Execution from Appdata Local Temp Directory"</li> <li>MITRE Techniques: T1059, T1059.003</li> <li>Description: This rule detects the execution of scripts and executables from the AppData\Local\Temp directory via Windows Command Shell (cmd.exe). It is common for legitimate software to execute from this directory as well. Analysis of the script or executable is necessary to determine if it is being weaponized by a threat actor.</li> <li>Platform: Windows</li> <li>Additional reference: MITRE</li> <li>Date added: March 2024</li> </ul>                                                                                                    |
| Updated rule for<br>advanced detection<br>of Windows Defender<br>service shutdown via<br>net.exe       | <ul> <li>Rule Name: "Windows Defender Service Shutdown via net.exe"</li> <li>MITRE Techniques: T1562, T1562.001, T1489</li> <li>Description: This rule detects if the Windows Defender service was terminated using net.exe. Adversaries may modify and/or disable security tools to avoid possible detection of their malware tools and activities. This may take many forms, such as killing security software processes or services.</li> <li>Platform: Windows</li> <li>Additional reference: MITRE</li> <li>Date added: March 2024</li> </ul>                                                                                                    |

| Threat or vulnerability                                                                                           | Description                                                                                                    |
|----------------------------------------------------------------------------------------------------|----------------------------------------------------------------------------------------------------|
| Updated rule for<br>advanced detection<br>of port forwarding<br>SSH tunnel command<br>execution                   | <ul> <li>Rule Name: "Port Forwarding SSH Tunnel Command Execution"</li> <li>MITRE Technique: T1572, T1021, T1021.004</li> <li>Description: This rule detects when SSH is executed using the -N and -R flags. These arguments are used to create port forwarding to a C2 server via an SSH tunnel. Adversaries may tunnel network communications to and from a victim system within a separate protocol to avoid detection or network filtering, and/ or enable access to otherwise unreachable systems. The outbound IP address should be analyzed to determine false positives.</li> <li>Platform: Windows</li> <li>Additional reference: Medium</li> <li>Date added: March 2024</li> </ul> |
| Updated rule for<br>advanced detection<br>of Windows Defender<br>Antivirus Engine restored<br>to default settings | <ul> <li>Rule Name: "Windows Defender Antivirus Engine Restored to Default"</li> <li>MITRE Technique: T1562, T1562.001</li> <li>Description: This rule detects attempts to restore Windows Defender to the original default settings. Adversaries may modify and/or disable security tools to avoid possible detection of their malware tools and activities. Adversaries may also tamper with artifacts deployed and utilized by security tools.</li> <li>Platform: Windows</li> <li>Additional reference: MITRE</li> <li>Date added: March 2024</li> </ul>                                                                                                    |
| Updated rule for<br>advanced detection of<br>obfuscated Bash History<br>deletion                                  | <ul> <li>Rule Name: "Bash History Deletion"</li> <li>MITRE Technique: T1070, T1070.003</li> <li>Description: This rule detects the deletion of the bash_history file, which keeps track of the commands that users entered on the command line. An adversary may clear the command history of a compromised account to conceal the actions undertaken during an intrusion.</li> <li>Platform: macOS</li> <li>Additional reference: MITRE</li> <li>Date added: March 2024</li> </ul>                                                                                                    |

#### **Previous enhancements**

| Threat or vulnerability                                                                | Description                                                                                                    |
|----------------------------------------------------------------------------------------|----------------------------------------------------------------------------------------------------|
| Updated rule for<br>advanced detection<br>of Bash History<br>modification and deletion | <ul> <li>Rule Name: "Bash History Modification &amp; Deletion"</li> <li>MITRE Technique: T1552, T1552.003, T1070, T1070.003</li> <li>Description: This rule detects the modification or deletion of the bash_history file. Bash keeps track of the commands that users entered on the command line with the 'history' utility. Users often enter usernames and passwords on the command line as parameters to programs, which are then saved to this file when they log out. Adversaries can abuse this by looking through the file for potential credentials.</li> <li>Platform: macOS</li> <li>Date added: November 2023</li> </ul> |

| Threat or vulnerability                                                                                | Description                                                                                                    |
|----------------------------------------------------------------------------------------------------|----------------------------------------------------------------------------------------------------|
| Updated rule for<br>advanced detection of<br>critical Cylance binaries<br>moved                        | <ul> <li>Rule Name: "Critical Cylance Binaries Moved"</li> <li>Description: This rule detects when CyOptics.exe, CylanceSvc.exe, and CyProtect.exe are being moved to a different directory. Adversaries may try to move the Cylance files to bypass Cylance protection and to avoid detection of their malware, tools, and activities. False positives are likely with file backup and synchronization software.</li> <li>Platform: Windows</li> <li>Date added: November 2023</li> </ul>                                                                                                    |
| Updated rule for<br>advanced detection of<br>process execution via<br>compiled HTML (.chm)<br>file     | <ul> <li>Rule Name: "Process Execution Via Compiled HTML (CHM) File"</li> <li>Description: This rule detects the execution of a process via compiled HTML files (.chm) loaded by the HTML Help executable program (hh.exe). CHM files are compressed compilations of various content such as HTML documents, images, and scripting or web-related programming languages such VBA, JScript, Java, and ActiveX. Adversaries may abuse CHM files to conceal malicious code. Legitimate software may execute CHM files.</li> <li>Platform: Windows</li> <li>Additional reference: Lookout</li> <li>Date added: November 2023</li> </ul>                                                                                                    |
| Updated rule for<br>advanced detection<br>of Svchost launching<br>Rundll32 via scheduled<br>task       | <ul> <li>Rule Name: "Svchost Schedule Task Launches Rundll32"</li> <li>MITRE Technique: T1053.005, T1218.011</li> <li>Description: This rule detects the execution of rundll32.exe through a scheduled task. Adversaries may abuse the Windows Task Scheduler to perform task scheduling for initial or recurring execution of malicious rundll32 exploitation. False positives are likely with legitimate software and Windows services.</li> <li>Platform: Windows</li> <li>Additional reference: Medium</li> <li>Date added: November 2023</li> </ul>                                                                                                    |
| Updated rule for advanced detection of debugger registry value modification for accessibility features | <ul> <li>Rule Name: "Debugger Registry Value Modification for Accessibility Features"</li> <li>Description: This rule detects when a registry value for Windows accessibility features has been modified to launch another program as a debugger. Windows contains accessibility features that may be launched with a key combination before a user has logged in, such as when the user is on the Windows login screen. Adversaries can modify the way these programs are launched to get a command prompt or backdoor without logging in to the system. This can be done by using Image File Execution Options (IFEO) which enables developers to attach a debugger to an application that can be used to intercept calls to the application executable. There is no validation of whether the program listed as a debugger in the registry is legitimately a debugger, so malicious actors can leverage this to execute arbitrary payloads when specific applications (for example, sethc.exe) are executed.</li> <li>Platform: Windows</li> <li>Additional reference: Red Team Notes</li> <li>Date added: November 2023</li> </ul> |

| Threat or vulnerability                                                                                      | Description                                                                                                    |
|----------------------------------------------------------------------------------------------------|----------------------------------------------------------------------------------------------------|
| Updated rule for<br>advanced detection<br>of obfuscated Base64<br>decoding method<br>executed via PowerShell | <ul> <li>Rule Name: "Obfuscated Base64 Decoding Method Executed via PowerShell"</li> <li>MITRE Technique: T1059.001, T1027.010</li> <li>Description: This rule detects the execution of an obfuscated 'frombase64string' method in a PowerShell payload. Adversaries can obfuscate this method by reversing the string to evade detection. This technique is most commonly associated with malware generated from the BatCloak engine. False positives are not likely. De-obfuscation of the command line is required to determine the impact.</li> <li>Platform: Windows</li> <li>Additional reference: SANS</li> <li>Date added: November 2023</li> </ul>                                                      |
| Updated rule for<br>advanced detection<br>of UAC Bypass via<br>fodhelper.exe activity                        | <ul> <li>Rule Name: "UAC Bypass via Fodhelper.exe"</li> <li>MITRE Technique: T1548.002</li> <li>Description: This rule detects a privilege escalation technique of bypassing UAC using PowerShell to modify registry keys for fodhelper.exe. Adversaries exploit this bypass to launch malware with administrative privileges. False positives are not likely.</li> <li>Platform: Windows</li> <li>Additional reference: Penetration Testing Lab</li> <li>Date added: November 2023</li> </ul>                                                                                                    |
| Updated rule for<br>advanced detection of<br>payload creation via<br>compiled HTML (CHM)<br>file             | <ul> <li>Rule Name: "Payload Creation Via Compiled HTML (CHM) File"</li> <li>MITRE Technique: T1218, T1218.001</li> <li>Description: This rule detects the creation of a possible payload like a script or executable via compiled HTML files (.chm) loaded by the HTML Help executable program (hh.exe). CHM files are compressed compilations of various content such as HTML documents, images, and scripting or webrelated programming languages such VBA, JScript, Java, and ActiveX. Adversaries may abuse CHM files to conceal malicious code. Legitimate software may execute CHM files.</li> <li>Platform: Windows</li> <li>Additional reference: Lookout</li> <li>Date added: November 2023</li> </ul> |

| Threat or vulnerability                                                         | Description                                                                                                    |
|---------------------------------------------------------------------------------|----------------------------------------------------------------------------------------------------|
| Advanced detection of AMSI bypass through PowerShell command execution activity | <ul> <li>Rule Name: "AMSI Bypass PowerShell Command Execution"</li> <li>MITRE Technique: T1562.001</li> <li>Description: This rule detects the bypassing of AMSI through PowerShell by setting amsilnitFailed to "true" or by removing the registry key in HKLM \Software\Microsoft\AMSI. The Windows Anti-malware Scan Interface (AMSI) is a versatile interface standard that allows your applications and services to integrate with any anti-malware product that's present on a machine. AMSI provides enhanced malware protection for your end-users and their data, applications, and workloads. Adversaries disable AMSI to avoid possible detection of their malware tools and activities. False positives are not likely.</li> <li>Platform: Windows</li> <li>Additional references: GitHub and GitHub</li> <li>Date added: June 2023</li> </ul> |
| Advanced detection<br>of lateral movement<br>through WMI and WinRM<br>activity  | <ul> <li>Rule Name: "Lateral Movement via WMI/WinRM 2"</li> <li>MITRE Techniques: T1021.006, T1047</li> <li>Description: This rule detects a Logon Type 3 event and subsequent remote command execution by the user through WMI and WinRM. WMI uses WinRM to enter and control remote systems on a network. Generally, remote WMI and WinRM commands are spawned from WmiPrvSE on the target host. Threat actors can abuse WMI and WinRM to move laterally across the network. System administrators may also use WMI and WinRM for remote management.</li> <li>Platform: Windows</li> <li>Additional reference: Red Canary</li> <li>Date added: June 2023</li> </ul>                                                                                                    |
| Advanced detection of Impacket SMBExec module execution activity                | <ul> <li>Rule Name: "Impacket SMBExec Module Execution"</li> <li>MITRE Techniques: T1569.002, T1021.002</li> <li>Description: This rule detects Impacket's SMBExec module execution where services.exe launches cmd.exe with command lines similar to "/Q /c echo 127.0.0.1". Impacket is a collection of Python classes for working with network protocols and is commonly weaponized by adversaries. Impacket's SMBExec module allows remote code execution through a semi-interactive shell by creating services that execute commands on the remote host. It is uncommon, but legitimate system admin tools may exhibit the same behavior.</li> <li>Platform: Windows</li> <li>Additional reference: u0041</li> <li>Date added: June 2023</li> </ul>                                                                                                   |

| Threat or vulnerability                                                       | Description                                                                                                    |
|-------------------------------------------------------------------------------|----------------------------------------------------------------------------------------------------|
| Advanced detection<br>of MOVEit Transfer<br>vulnerability<br>(CVE-2023-34362) | <ul> <li>Rule Name: "MOVEit Transfer Vulnerability Indicators of Compromise"</li> <li>MITRE Techniques: T1190, T1505</li> <li>Description: This rule detects w3wp.exe spawning csc.exe and the creation of human2.aspx files in C:\MOVEitTransfer\wwwroot. This may indicate exploitation of CVE-2023-34362. Adversaries can exploit this vulnerability to gain unauthenticated access to MOVEit Transfer's database. Adversaries may then be able to infer information about the structure and contents of the database, and execute SQL statements that alter or delete database elements. False positives may arise if this detection occurs around an initial MOVEit installation or software update.</li> <li>Platform: Windows</li> <li>Additional reference: National Vulnerability Database</li> <li>Date added: June 2023</li> </ul> |
| Advanced detection<br>of Papercut<br>(CVE-2023-27350,<br>CVE-2023-27351)      | <ul> <li>Rule Name: "Papercut CVE-2023-27350 CVE-2023-27351 Indicators of Compromise"</li> <li>MITRE Technique: T1190</li> <li>Description: This rule detects the Papercut app spawning lolbas processes. This may indicate a threat actor is exploiting CVE-2023-27350 and/or CVE-2023-27351. False positives are not likely.</li> <li>Platform: Windows</li> <li>Additional reference: MITRE</li> <li>Date added: June 2023</li> </ul>                                                                                                    |
| Advanced detection<br>of UAC Bypass via<br>fodhelper.exe activity             | <ul> <li>Rule Name: "UAC Bypass via Fodhelper.exe"</li> <li>MITRE Technique: T1548.002</li> <li>Description: This rule detects a privilege escalation technique of bypassing UAC using PowerShell to modify registry keys for fodhelper.exe. Adversaries exploit this bypass to launch malware with administrative privileges. False positives are not likely.</li> <li>Platform: Windows</li> <li>Additional reference: Penetration Testing Lab</li> <li>Date added: June 2023</li> </ul>                                                                                                    |
| Advanced detection of credential dumping through comsvcs.dll activity         | <ul> <li>Rule Name: "Credential dumping via comsvcs.dll"</li> <li>MITRE Technique: T1003.001</li> <li>Description: This rule detects Local Security Authority Subsystem Service (LSASS) credential dumping through the "MiniDump" exported function of comsvcs.dll. Adversaries may attempt to access credential material stored in the process memory of the LSASS. False positives are not likely.</li> <li>Platform: Windows</li> <li>Additional reference: GitHub</li> <li>Date added: June 2023</li> </ul>                                                                                                    |

| Threat or vulnerability                                                              | Description                                                                                                    |
|--------------------------------------------------------------------------------------|----------------------------------------------------------------------------------------------------|
| Cyber actors exploiting<br>3CX desktop<br>app vulnerability<br>(CVE-2023-29059)      | <ul> <li>Rule Name: "SmoothOperator 3CX Indicators of Compromise"</li> <li>MITRE Technique: T1195.002</li> <li>Description: This rule detects DNS requests from the 3CX desktop app to domains associated with the "SmoothOperator" supply chain attack.</li> <li>Platform: Windows</li> <li>Additional reference: National Vulnerability Database</li> <li>Date added: April 2023</li> </ul>                                                                                                    |
| Cyber actors<br>exploiting Microsoft<br>Outlook Vulnerability<br>(CVE-2023-23397)    | <ul> <li>Rule Name: "CVE-2023-23397 Indicators of Compromise (Process)"</li> <li>MITRE Technique: T1212</li> <li>Description: This rule detects process execution behavior that is indicative of CVE-2023-23397. For example, this may indicate an attempt to steal password hashes.</li> <li>Platform: Windows</li> <li>Additional reference: Microsoft Security Response Center</li> <li>Date added: March 2023</li> </ul>                                                                                                    |
| Cyber actors exploiting Microsoft Outlook Vulnerability (CVE-2023-23397) (Secondary) | <ul> <li>Rule Name: "CVE-2023-23397 Indicators of Compromise (Network)"</li> <li>MITRE Technique: T1212</li> <li>Description: This rule detects outbound connections on port 445 to non-private (i.e. external) IP addresses. For example, this may indicate an attempt to steal password hashes.</li> <li>Platform: Windows</li> <li>Additional reference: Microsoft Security Response Center</li> <li>Date added: March 2023</li> </ul>                                                                                                    |
| Suspicious Microsoft<br>HTML application<br>(Mshta) execution                        | <ul> <li>Rule Name: "Suspicious Mshta.exe Execution"</li> <li>MITRE Technique: T1218.005</li> <li>Description: This rule detects the use of JavaScript and VBScript command line arguments, as well as remote execution of .hta files. Understanding that mshta.exe is a trusted utility that executes Microsoft HTML Applications (HTA), adversaries can use it to proxy execution of malicious .hta files and JavaScript or VBScript. False positives can only be determined after analyzing the command or .hta file for malicious code.</li> <li>Platform: Windows</li> <li>Additional reference: Cyble</li> <li>Date added: February 2023 (update)</li> </ul> |
| Microsoft Office<br>products executing<br>uncommon processes                         | <ul> <li>Rule Name: "Suspicious process execution from Microsoft Office products"</li> <li>MITRE Technique: T1559.002, T1204.002</li> <li>Description: This rule detects Microsoft Office products executing uncommon processes. Uncommon processes executed from Office products may be indicative of malicious VBA or DDE code inside the offending document.</li> <li>Platform: Windows</li> <li>Additional reference: Cyble</li> <li>Date added: February 2023 (update)</li> </ul>                                                                                                    |

| Threat or vulnerability                                             | Description                                                                                                    |
|---------------------------------------------------------------------|----------------------------------------------------------------------------------------------------|
| Execution of suspicious disk image phishing attachment              | <ul> <li>Rule name: "Suspicious Disk Image Phishing Attachment Executed"</li> <li>MITRE Techniques: T1204.002, T1566.001</li> <li>Description: This rule detects the mounting of disk image attachments with malicious payloads. This is a common technique for phishing attacks.</li> <li>Platform: Windows</li> <li>Additional reference: GitHub</li> <li>Date added: January 2023</li> </ul>                                                                                                    |
| Ransomware activity<br>based on shadow copy<br>and backup deletions | <ul> <li>Rule name: "Shadow Copy Removal Command Execution"</li> <li>MITRE Technique: T1490</li> <li>Description: This rule detects when a shadow or backup catalog removal command is executed through vssadmin.exe, wbadmin.exe, wmic.exe, or PowerShell. Threat actors often delete backups to remove evidence of their presence, or to prevent recovery in ransomware attacks.</li> <li>Platform: Windows</li> <li>Additional reference: MITRE T1490</li> <li>Date added: January 2023</li> </ul> |
| Lateral movement<br>through WMI or WinRM                            | <ul> <li>Rule name: "Lateral Movement via WMI/WinRM"</li> <li>MITRE Techniques: T1021.006, T1047</li> <li>Description: This rule detects when a user executes a remote command through WMI or WinRM, which are used to remotely take control of devices on the network.</li> <li>Platform: Windows</li> <li>Additional reference: Red Canary</li> <li>Date added: January 2023</li> </ul>                                                                                                    |
| Cyber actors using malicious PowerShell Cmdlets                     | <ul> <li>Rule name: "PowerShell Command Execution with Identified Malicious Cmdlets"</li> <li>MITRE Techniques: T1059.001</li> <li>Description: This rule detects usage of malicious PowerShell Cmdlets identified via Open-Source Intelligence (OSINT) in base64 encoded commands or plain-text commands.</li> <li>Platform: Windows</li> <li>Additional reference: Red Canary</li> <li>Date added: January 2023</li> </ul>                                                                          |

| Threat or vulnerability                                                                                                    | Description                                                                                                    |
|----------------------------------------------------------------------------------------------------|----------------------------------------------------------------------------------------------------|
| Cyber actors using<br>Base64 Encoded<br>PowerShell Execution<br>to evade detection<br>(Secondary)                                                              | <ul> <li>Rule Name: "Base64 Encoded PowerShell Execution"</li> <li>MITRE Technique: T1027</li> <li>Description: This rule detects the usage of Base64 encoded PowerShell commands and a long Base-64 encoded string using variations of the - encodedCommand argument and Convert.FromBase64String(String) method. Adversaries may use Base64 to encode malicious commands to evade detection. Benign usage is common with enterprise software and deployment tools</li> <li>Platform: Windows</li> <li>Additional reference: Medium Blog</li> <li>Date added: January 2023 (update)</li> </ul>                                                     |
| Cyber actors exploiting<br>Microsoft Exchange<br>(CVE-2021-34473) and<br>Fortinet vulnerabilities<br>(CVE-2018-13379,<br>CVE-2020-12812, and<br>CVE-2019-5591) | <ul> <li>Rule name: "Fast Reverse Proxy (FRP) Tool Execution"</li> <li>MITRE Techniques: T1588.001, T1588.002</li> <li>Description: This rule detects execution of the Fast Reverse Proxy (FRP) tool. FRP is an open-source tool that enables external access to an intranet PC that cannot be accessed directly. Adversaries may use FRP to expose a local server to external access, bypassing the firewall/NAT.</li> <li>Platform: Windows</li> <li>Additional reference: CISA article AA21-321A</li> <li>Date added: December 2022</li> </ul>                                                                                                   |
| Jupyter infostealer                                                                                                    | <ul> <li>Rule Name: "Jupyter Infostealer Indicators of Compromise"</li> <li>MITRE Technique: T1059</li> <li>Description: This rule detects the execution of PowerShell commands indicative of the Jupyter infostealer. Jupyter is a highly modular malware that hides deep within legitimate installer packages. When executed, it can receive further malicious components via its command-and-control (C2) server to enhance its capabilities. These components can include executables and malicious PowerShell scripts.</li> <li>Platform: Windows</li> <li>Additional reference: BlackBerry Blog</li> <li>Date added: December 2022</li> </ul> |
| Log4Shell VMware<br>Horizon vulnerabilities<br>(CVE-2021-44228 and<br>CVE-2021-45046)                                                                          | <ul> <li>Rule Name: "Log4Shell VMware Horizon Indicator of Compromise"</li> <li>MITRE Technique: T1059</li> <li>Description: This rule detects the execution of a PowerShell command that exploits a log4j vulnerability in VMware Horizon.</li> <li>Platform: Windows</li> <li>Additional reference: VMware KB article 87073</li> <li>Date added: December 2022</li> </ul>                                                                                                    |

| Threat or vulnerability                                                                                      | Description                                                                                                    |
|----------------------------------------------------------------------------------------------------|----------------------------------------------------------------------------------------------------|
| Apache Log4J<br>vulnerability<br>(CVE-2021-44228)                                                            | <ul> <li>Rule Name: "Log4J Indicators of Compromise"</li> <li>MITRE Technique: T1059</li> <li>Description: This rule detects common Java processes connecting to non-RFC1918 IP addresses on ports associated with Log4J.</li> <li>Platforms: Windows, macOS, and Linux</li> <li>Additional reference: CISA Apache Log4j Vulnerability Guidance</li> <li>Date added: December 2022</li> </ul>                                                                                                    |
| Cyber actors using<br>Base64 Encoded<br>PowerShell Execution to<br>evade detection                           | <ul> <li>Rule Name: "Suspicious Certutil.exe Execution"</li> <li>MITRE Techniques: T1027, T1140, T1105</li> <li>Description: This rule detects the usage of the -encode or -decode arguments of certutil.exe. It also detects file downloads via certutil.exe. Adversaries may use certutil to encode and decode malicious Base64 commands to evade detection and/or to download malicious payloads.</li> <li>Platform: Windows</li> <li>Additional reference: GitHub (certutil)</li> <li>Date added: December 2022</li> </ul>                                                          |
| Cyber actors using<br>Base64 Encoded<br>PowerShell Execution<br>to evade detection<br>(Secondary)            | <ul> <li>Rule Name: "Base64 Encoded PowerShell Execution"</li> <li>MITRE Technique: T1027</li> <li>Description: This rule detects the usage of Base64 encoded PowerShell commands and a long Base-64 encoded string using variations of the – encodedCommand argument and Convert.FromBase64String(String) method. Adversaries may use Base64 to encode malicious commands to evade detection. Benign usage is common with enterprise software and deployment tools</li> <li>Platform: Windows</li> <li>Additional reference: Medium Blog</li> <li>Date added: December 2022</li> </ul> |
| Cyber actors decoding<br>Base64 command and<br>piping the output to<br>another process to evade<br>detection | <ul> <li>Rule Name: "Base64 String Decoded via the \"base64\" Process"</li> <li>MITRE Technique: T1027</li> <li>Description: This rule detects the usage of the -d ordecode arguments of the base64 binary. Adversaries may decode malicious Base64 commands and pipe the output to another process to evade detection. Benign usage is common with enterprise software and deployment tools.</li> <li>Platforms: macOS and Linux</li> <li>Additional reference GIAC Certification Paper</li> <li>Date added: December 2022</li> </ul>                                                  |

| Threat or vulnerability                                                                    | Description                                                                                                    |
|--------------------------------------------------------------------------------------------|----------------------------------------------------------------------------------------------------|
| Microsoft Office<br>products executing<br>uncommon processes                               | <ul> <li>Rule Name: "Suspicious process execution from Microsoft Office products"</li> <li>MITRE Technique: T1105, T1036</li> <li>Description: This rule detects Microsoft Office products executing uncommon processes. Uncommon processes executed from Office products may be indicative of malicious VBA or DDE code inside the offending document.</li> <li>Platform: Windows</li> <li>Additional reference: Medium Blog</li> <li>Date added: December 2022</li> </ul>                                                                                                    |
| Suspicious Microsoft<br>HTML application<br>(Mshta) execution                              | <ul> <li>Rule Name: "Suspicious Mshta.exe Execution"</li> <li>MITRE Technique: T1218.005</li> <li>Description: This rule detects the use of JavaScript and VBScript command line arguments, as well as remote execution of .hta files. Understanding that mshta.exe is a trusted utility that executes Microsoft HTML Applications (HTA), adversaries can use it to proxy execution of malicious .hta files and JavaScript or VBScript. False positives can only be determined after analyzing the command or .hta file for malicious code.</li> <li>Platform: Windows</li> <li>Additional reference: MITRE T1218.005</li> <li>Date added: December 2022</li> </ul>                                     |
| Suspicious modification<br>of file ownership and file<br>permissions in macOS<br>and Linux | <ul> <li>Rule Name: "Chmod modified Setuid and Setgid bits of file"</li> <li>MITRE Technique: T1548</li> <li>Description: This rule detects the use of chmod to modify the setuid and setgid bits of a file. Chmod manages file and folder permissions\\security. An adversary may abuse chmod to apply setuid and setgid bits to a file in order to get code running in a privileged user/group context.</li> <li>Platforms: macOS and Linux</li> <li>Additional reference: MITRE T1548</li> <li>Date added: December 2022</li> </ul>                                                                                                    |
| Malware delivered in ISO formats                                                           | <ul> <li>Rule name: "Disk image phishing attachment downloaded and/or mounted by user T1204.002/T1566.001"</li> <li>Description: This rule detects the creation of disk image files (.iso, .img, .vhd, or .vhdx) in common temporary directories for downloads, and the creation of shortcut files (.lnk) pointing to disk image files. The shortcut files indicate that the user recently mounted the respective disk image file. This is a common technique for phishing attacks. This can be benign on server systems but on workstations, users should rarely mount disk image files.</li> <li>Platform: Windows</li> <li>Additional reference: Github</li> <li>Date added: October 2022</li> </ul> |

| Threat or vulnerability                                                    | Description                                                                                                    |
|----------------------------------------------------------------------------|----------------------------------------------------------------------------------------------------|
| ProxyNotShell<br>vulnerabilities<br>(CVE-2022-41040 and<br>CVE-2022-41082) | <ul> <li>Rule name: "ProxyNotShell Indicators of Compromise. T1190/T1505.003"</li> <li>Description: This rule detects file creation events for files with the following extensions: "dll.dll", "errorEE.aspx", "pxh4HG1v.ashx", "Xml.ashx". Files ending with these extensions may be malicious IIS webshells that indicate a ProxyNotShell exploit.</li> <li>Platform: Windows</li> <li>Date added: October 2022</li> </ul> |

### Legal notice

©2024 BlackBerry Limited. Trademarks, including but not limited to BLACKBERRY, BBM, BES, EMBLEM Design, ATHOC, CYLANCE and SECUSMART are the trademarks or registered trademarks of BlackBerry Limited, its subsidiaries and/or affiliates, used under license, and the exclusive rights to such trademarks are expressly reserved. All other trademarks are the property of their respective owners.

This documentation including all documentation incorporated by reference herein such as documentation provided or made available on the BlackBerry website provided or made accessible "AS IS" and "AS AVAILABLE" and without condition, endorsement, guarantee, representation, or warranty of any kind by BlackBerry Limited and its affiliated companies ("BlackBerry") and BlackBerry assumes no responsibility for any typographical, technical, or other inaccuracies, errors, or omissions in this documentation. In order to protect BlackBerry proprietary and confidential information and/or trade secrets, this documentation may describe some aspects of BlackBerry technology in generalized terms. BlackBerry reserves the right to periodically change information that is contained in this documentation; however, BlackBerry makes no commitment to provide any such changes, updates, enhancements, or other additions to this documentation to you in a timely manner or at all.

This documentation might contain references to third-party sources of information, hardware or software, products or services including components and content such as content protected by copyright and/or thirdparty websites (collectively the "Third Party Products and Services"). BlackBerry does not control, and is not responsible for, any Third Party Products and Services including, without limitation the content, accuracy, copyright compliance, compatibility, performance, trustworthiness, legality, decency, links, or any other aspect of Third Party Products and Services. The inclusion of a reference to Third Party Products and Services in this documentation does not imply endorsement by BlackBerry of the Third Party Products and Services or the third party in any way.

Use of this BlackBerry product and/or service is governed by a separate license or other agreement with BlackBerry applicable thereto. NOTHING IN THIS DOCUMENTATION IS INTENDED TO SUPERSEDE ANY SUCH WRITTEN AGREEMENTS OR OTHER WARRANTIES PROVIDED BY BLACKBERRY.

BlackBerry Enterprise Software incorporates certain third-party software. The license and copyright information associated with this software is available at http://worldwide.blackberry.com/legal/thirdpartysoftware.jsp.

BlackBerry Limited 2200 University Avenue East Waterloo, Ontario Canada N2K 0A7

BlackBerry UK Limited Ground Floor, The Pearce Building, West Street, Maidenhead, Berkshire SL6 1RL United Kingdom

Published in Canada